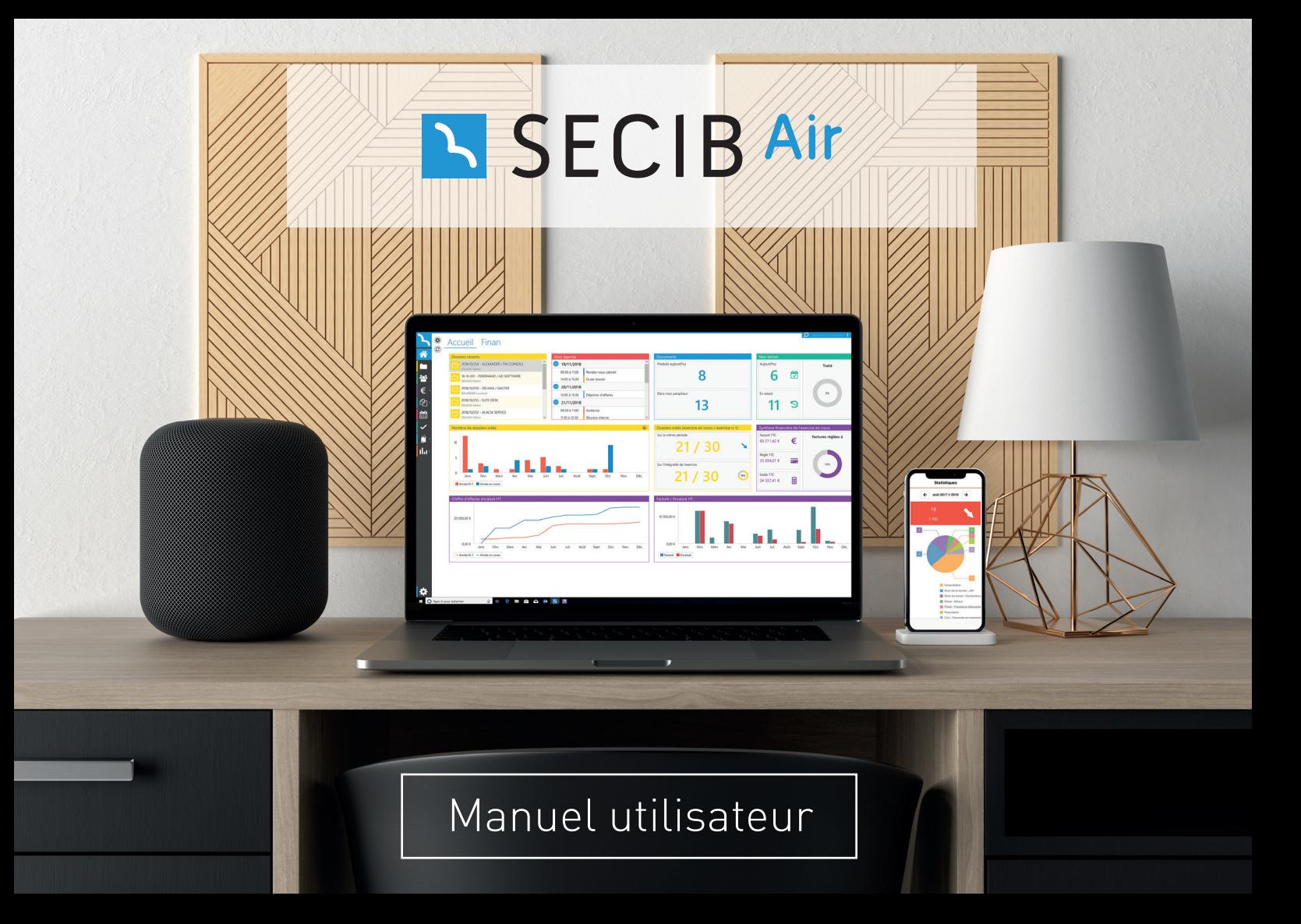

# **BIENVENUE** DANS L'UNIVERS SECIB

Nous sommes ravis de vous accueillir au sein de la famille SECIB.

L'univers que vous avez choisi de rejoindre va vous permettre de concrétiser de nombreux projets au service des ambitions du cabinet que vous dirigez.

Infrastructure, organisation, digitalisation, numérisation et développement de votre activité sont autant d'axes stratégiques autour desquels nos équipes peuvent vous accompagner, à chaque étape de la vie de votre cabinet.

#### DES SOLUTIONS

pour répondre à chacune de vos ambitions

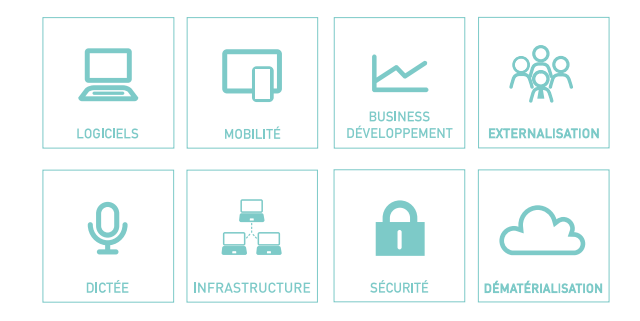

# UNE EXPÉRIENCE DÉDIÉE AUX AVOCATS

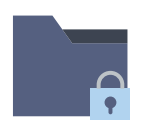

Gestion des dossiers

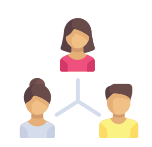

Travail collaboratif

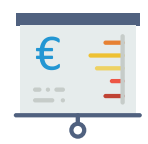

Suivi financier

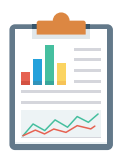

Reportings

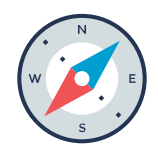

Mobilité

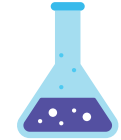

Evolutivité

#### ACCUEIL

Conçu comme un système d'alerte et d'action, votre tableau de bord vous donne une visibilité d'ensemble sur votre activité.

Adaptez, organisez et répartissez les tuiles en fonction des besoins de chaque utilisateur

Optimisez votre navigation en utilisant les rubriques du menu général

Faites évoluer le paramétrage général pour une utilisation efficiente

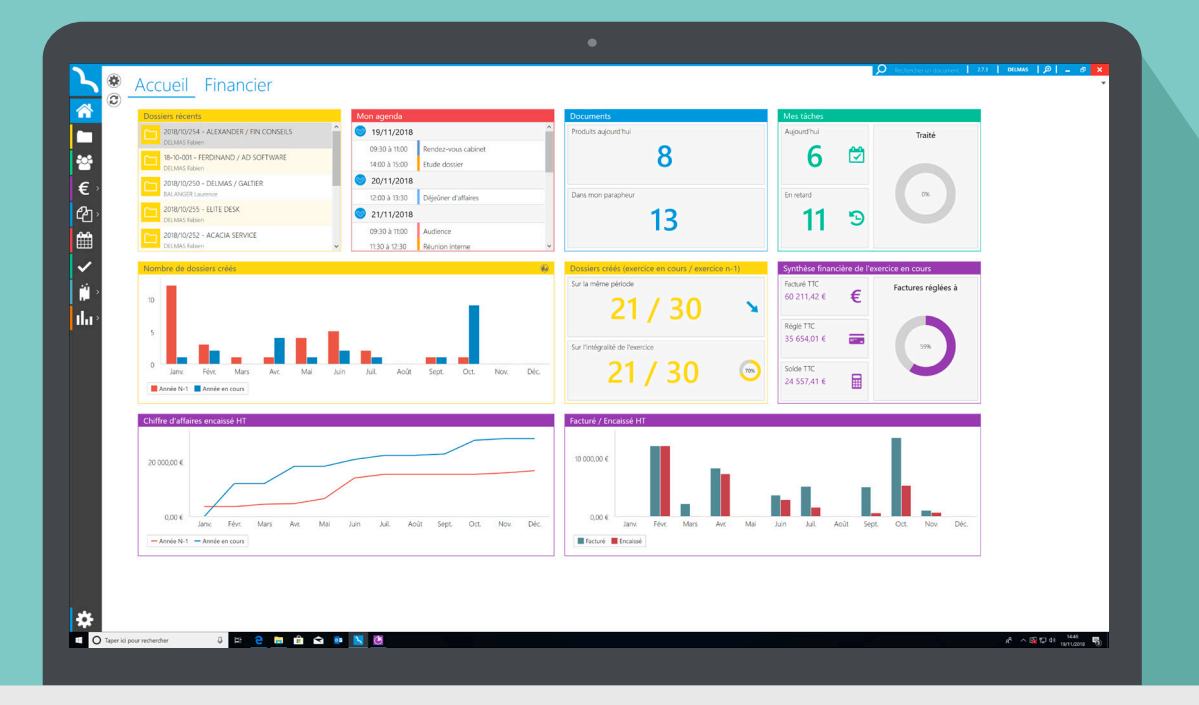

#### LES DOSSIERS

Optez pour une gestion optimale et un contrôle intégral de vos dossiers.

Privilégiez la prévisualisation pour l'obtention rapide d'informations

Gagnez en productivité grâce à la simplicité de création des dossiers

Assurez une traçabilité totale et transversale sur vos dossiers jusqu'à leur archivage

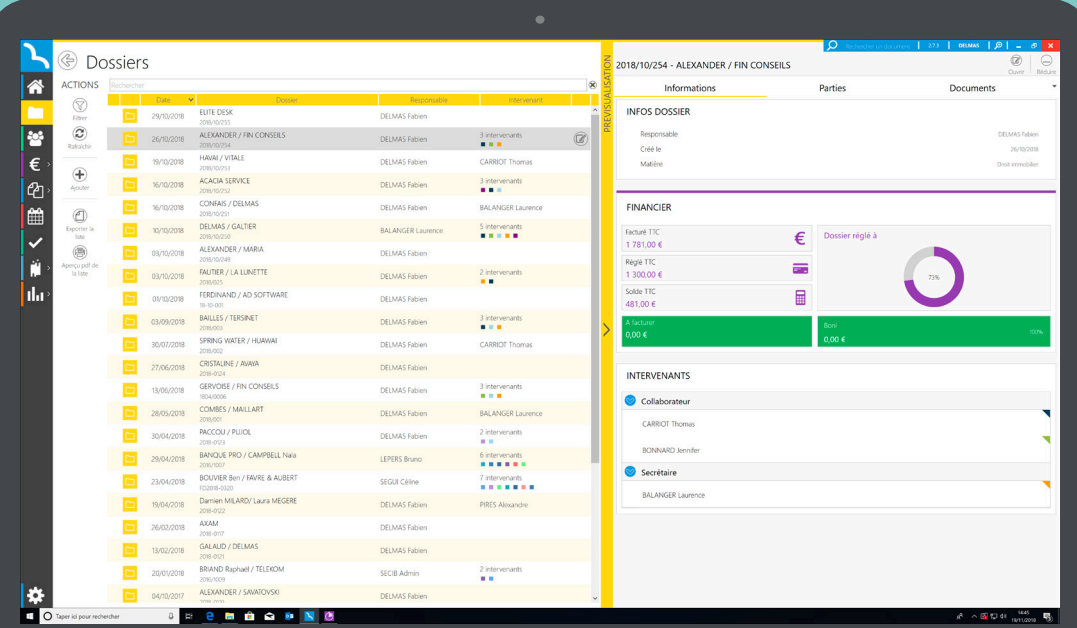

#### LE DOSSIER

Optimisez votre productivité en combinant gestion et partage de données.

Exploitez la prévisualisation pour l'obtention rapide d'informations

Accédez en un clic aux actions vitales de production

Personnalisez et utilisez des champs de fusion relatifs à la nature de l'affaire

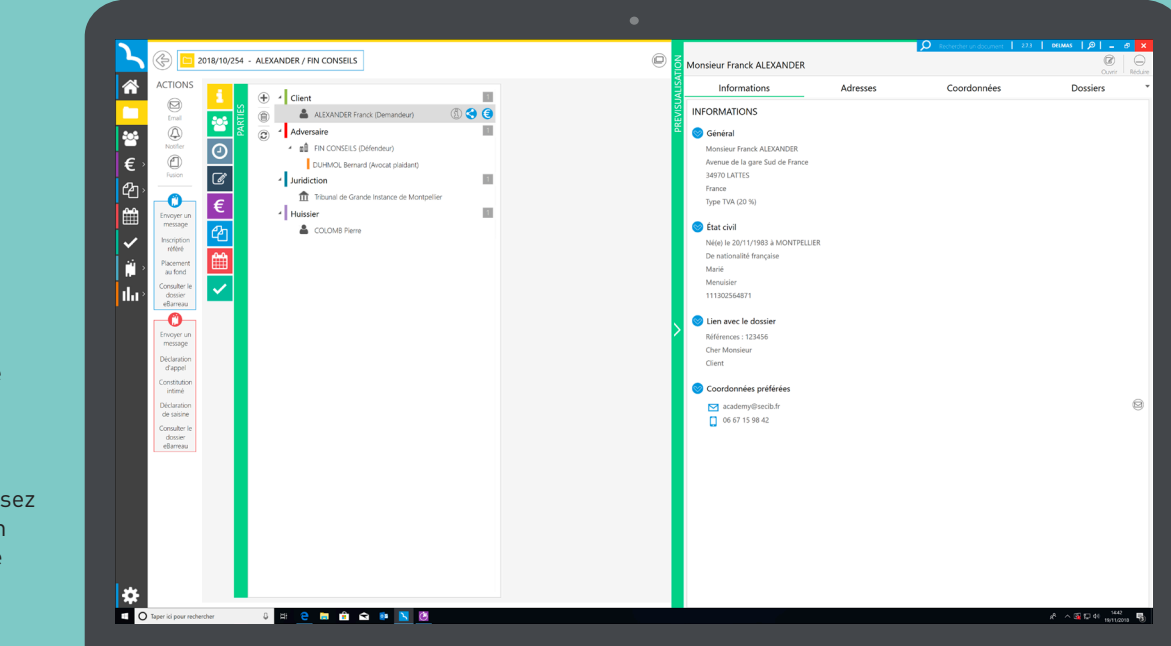

# LA FUSION

Alliez rapidité et simplicité pour produire vos documents, actes ou courriers.

Adaptez vos en-têtes de cabinet et vos modèles de matrices selon vos spécificités

Facilitez la collaboration au sein de votre cabinet grâce au parapheur

Facturez le temps passé à la rédaction en activant les coûts de production

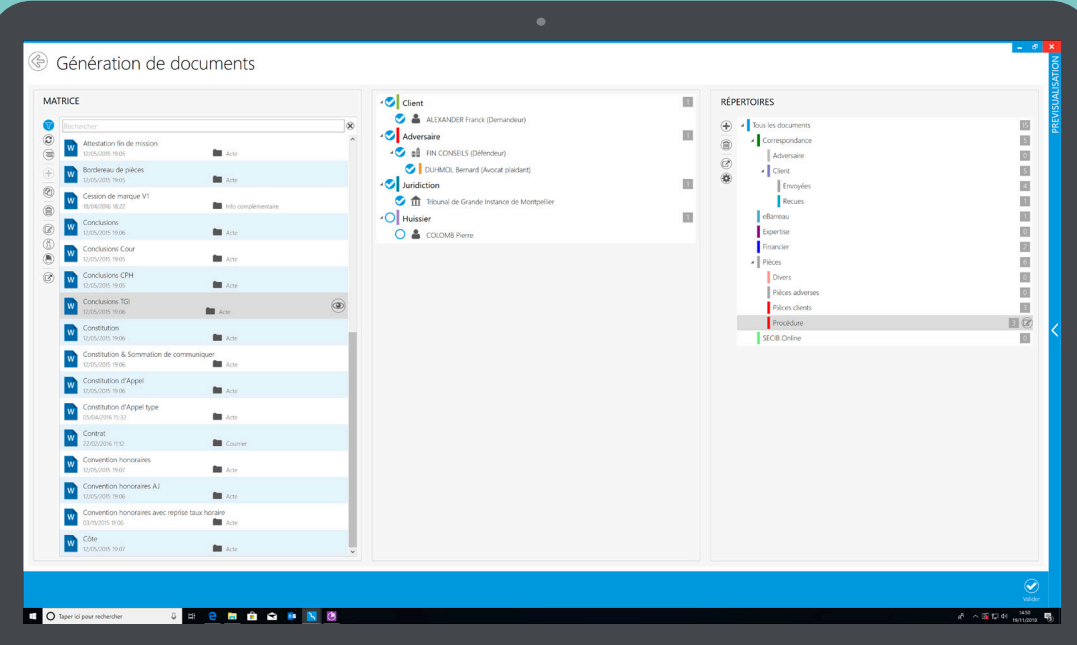

# L'EMAIL

Consolidez les relations avec vos clients en coordination avec l'environnement Outlook.

Choisissez de convertir au format PDF tout ou partie des pièces jointes

Facilitez la collaboration au sein de votre cabinet grâce au parapheur

Facturez le temps passé à l'envoi d'email en activant les coûts de production

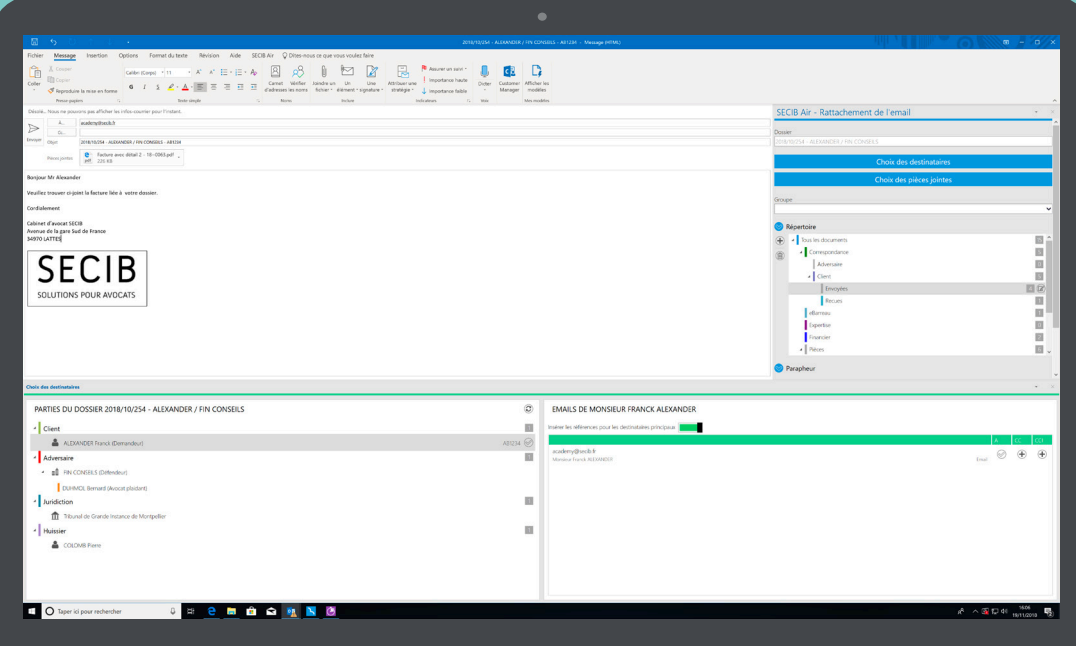

# LE RATTACHEMENT D'EMAILS

Le traitement de vos emails entrants devient un jeu d'enfant.

Rattachez et renommez tout ou partie des éléments de vos emails

Facilitez la collaboration au sein de votre cabinet grâce au parapheur

Facturez le temps passé au rattachement en activant les coûts de production

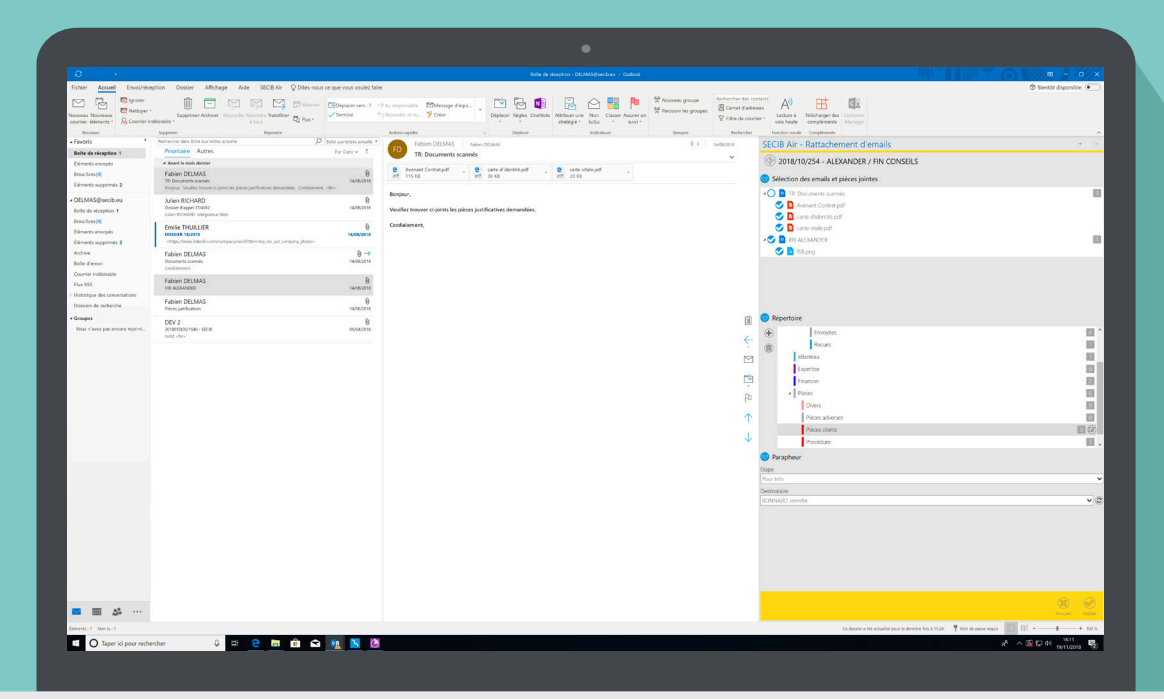

# LES DOCUMENTS

Organisez-vous pour faire face aux demandes clients et favorisez la transversalité.

Assurez-vous de disposer de vos documents et emails au bon moment

Manipulez votre production au travers de fonctionnalités de gestion essentielles

Fluidifiez l'exécution de vos actions par «glisserdéposer» et réduisez le nombre de clics

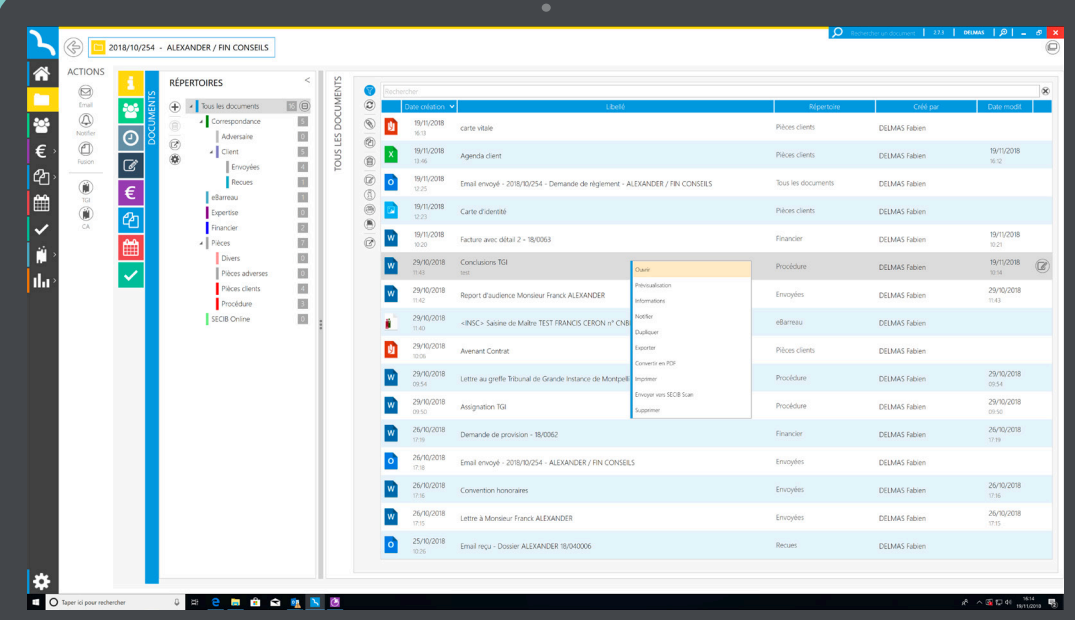

# LE PARAPHEUR

Finis les déplacements inutiles et la perte de temps grâce au parapheur électronique.

Dématérialisez vos circuits de validation pour modéliser vos scénarios internes

Activez les notifications automatiques de réception d'éléments dans le parapheur

Envoyez par email, imprimez ou terminez par lot

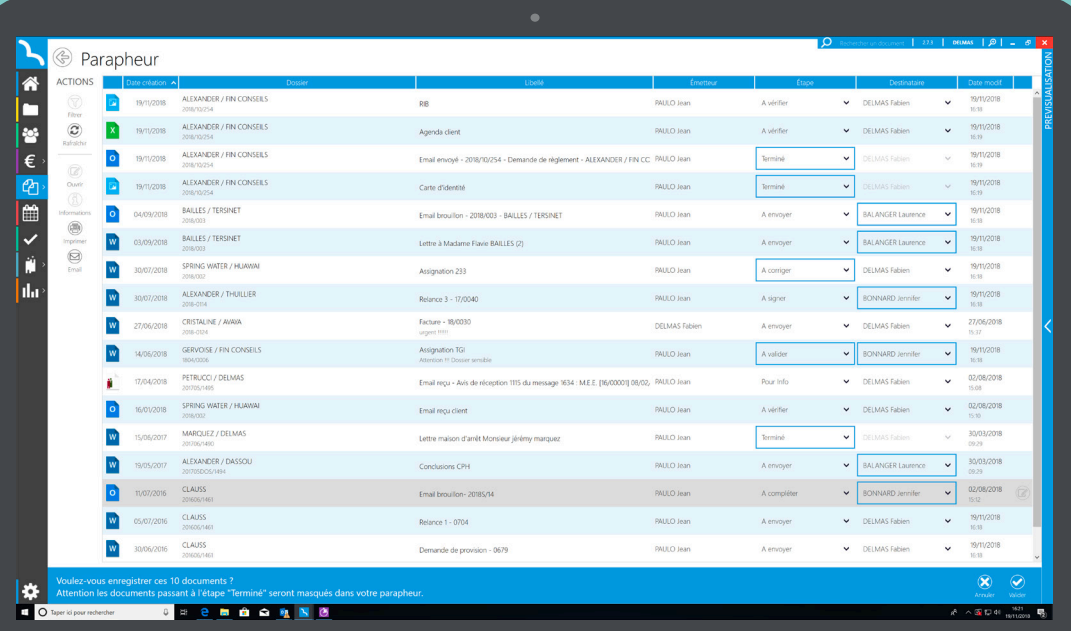

#### **SECIB CHRONOS**

Prenez la mesure de chaque minute investie avec SECIB Chronos.

Comptabilisez les temps sans même ouvrir SECIB Air

Déclenchez jusqu'à 8 chronomètres simultanément ou en cascade

Gagnez du temps de saisie en accédant aux paramétrages avancés

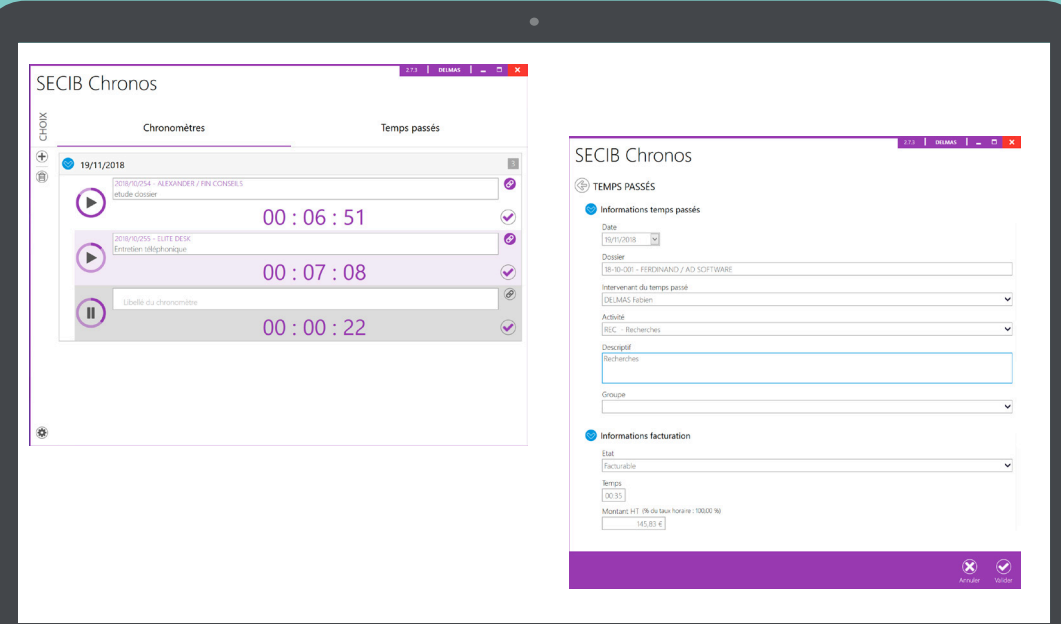

# LE FINANCIER

Au forfait ou au temps passé, facturez au plus près de la valeur de vos actions.

Initiez vos procédures par une demande de provision

Multipliez les modes de règlement en activant le paiement en ligne

Générez tous les documents de facturation associés

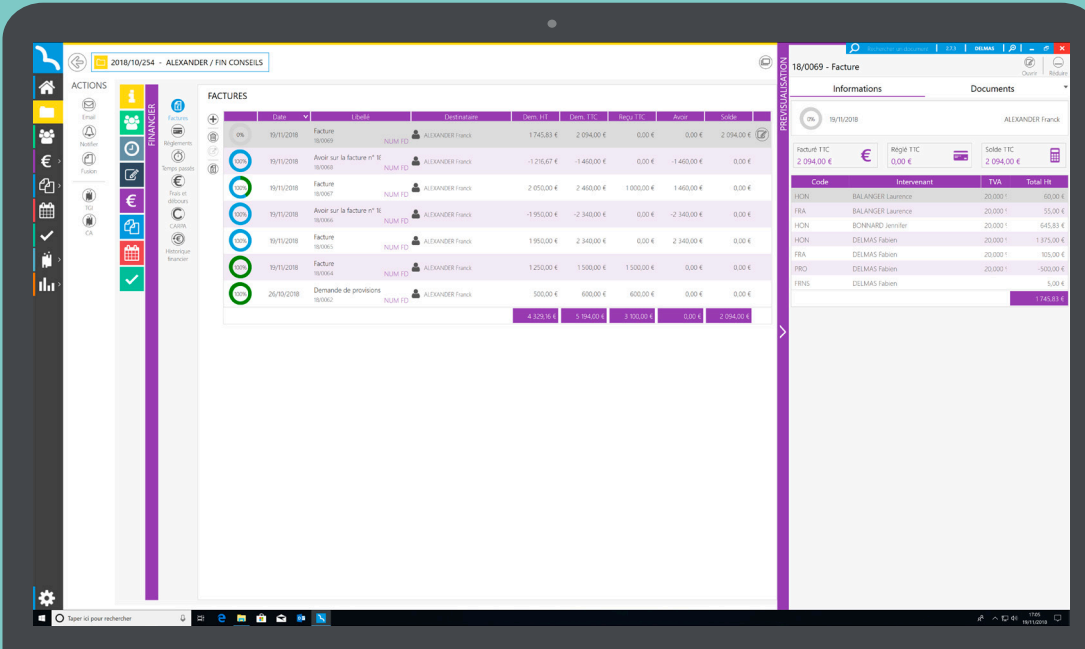

# L'AGENDA

Rendez accessible vos créneaux de type «agenda» et «audience» en tout temps et en tout lieu.

Synchronisez et administrez en temps réel votre agenda depuis tous vos appareils

Augmentez la visibilité de votre agenda sur la semaine

Optez pour la synchronisation de votre agenda avec Microsoft Exchange Online

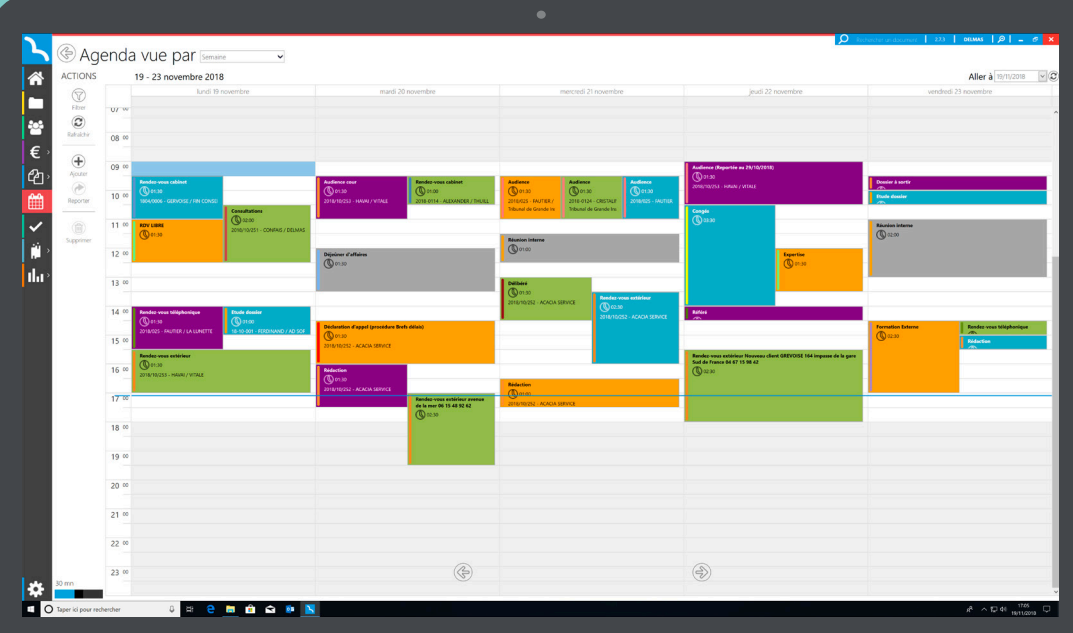

LES TÂCHES

Adoptez le gestionnaire de tâches pour anticiper les délais de procédure et les échéances.

Assignez une action à un autre utilisateur : collaborateur, secrétaire.

Synchronisez et administrez vos tâches en temps réel depuis tous vos supports

Bénéficiez d'une traçabilité optimale grâce aux historiques de traitement

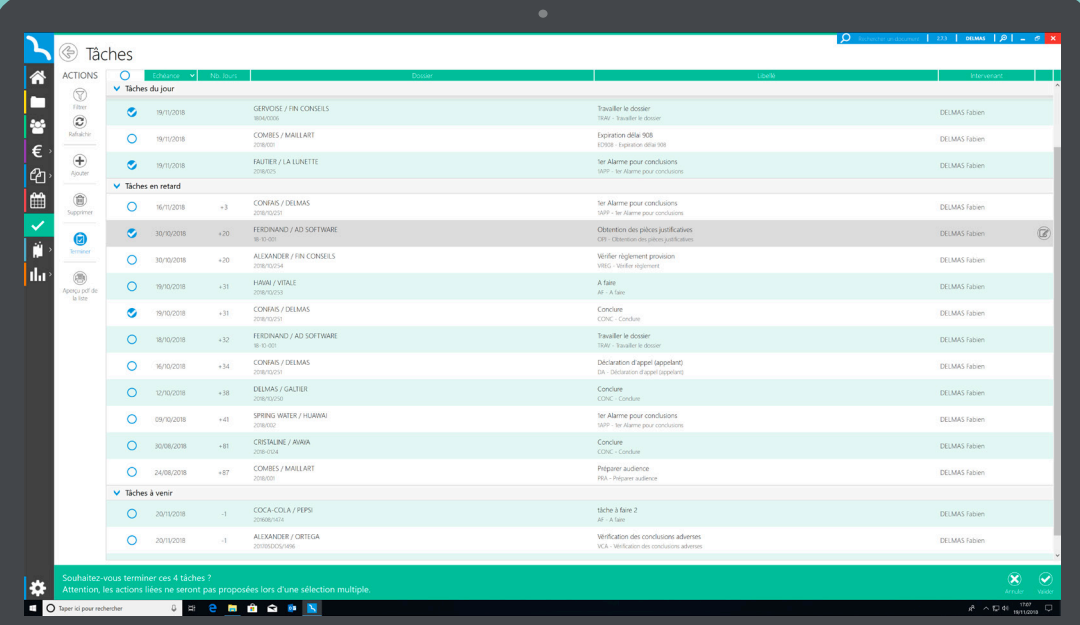

# LA SYNTHÈSE DES ACTIONS

Visualisez en un coup d'œil l'historique de toutes les actions réalisées.

Servez-vous de la notion de groupe pour des recherches plus rapides et plus efficaces

Utilisez la prévisualisation pour modifier vos actions

Publiez tout ou partie de vos éléments sur l'extranet client **SECIBONLINE** 

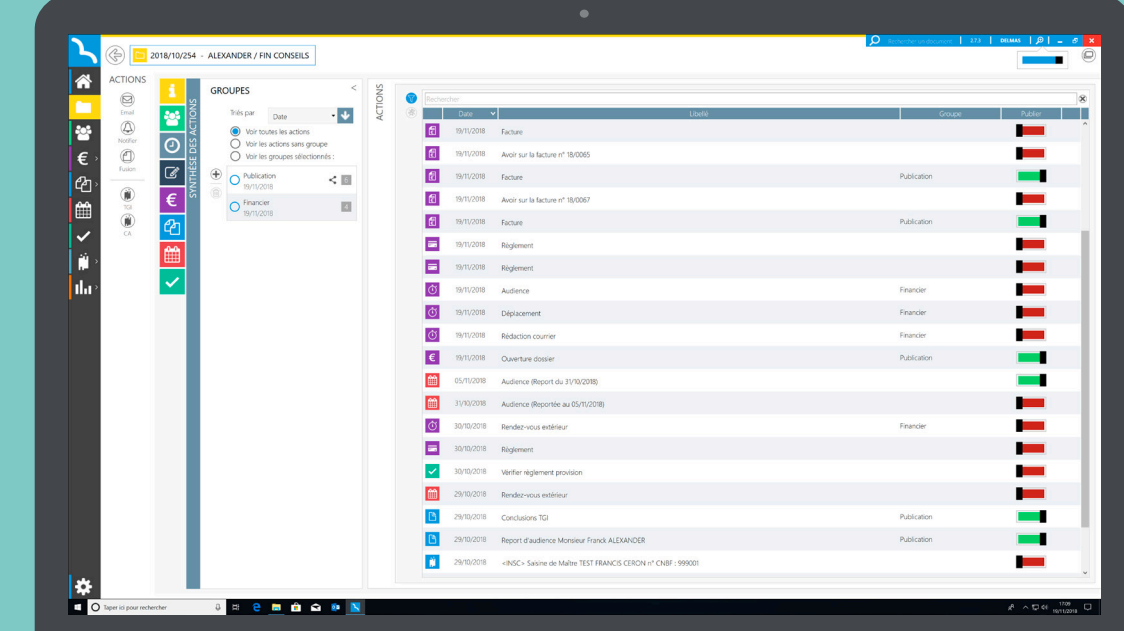

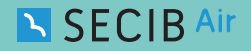

# LES ACTIONS LIÉES

Scénarisez vos modes de fonctionnement en liant des actions de type «agenda», «audience» ou «tâche».

Gagnez du temps de saisie informatique en déclenchant la première action de votre chaîne

Impactez l'agenda ou le gestionnaire de tâches des intervenants de votre dossier

Paramétrez les échéances de chaque action en fonction de son action parente

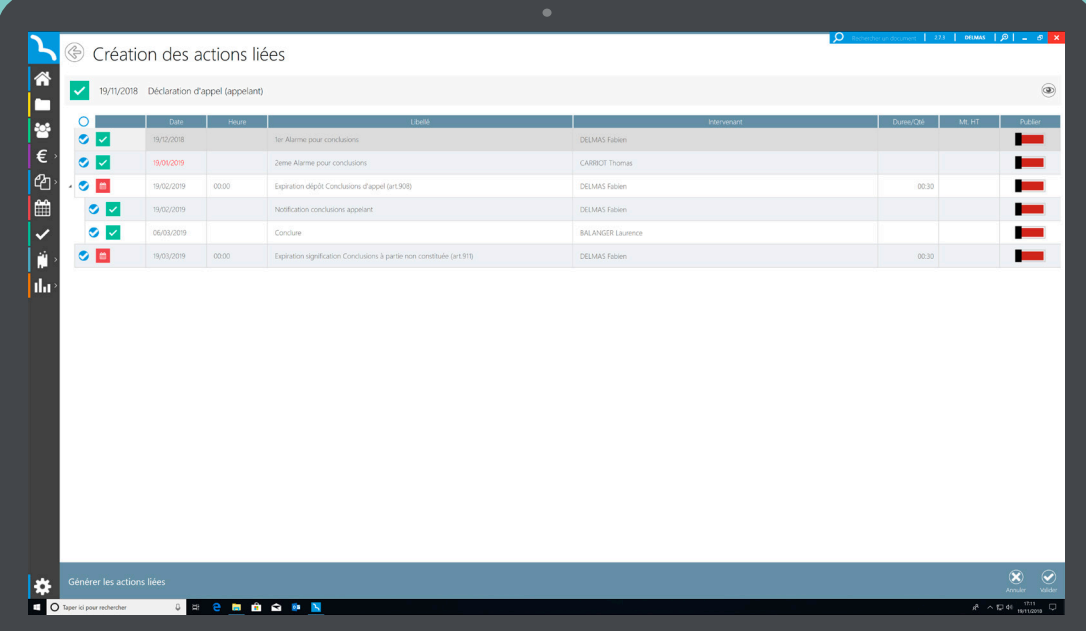

# LES PERSONNES

Bien plus qu'un carnet d'adresses, une base de données «contacts».

Gardez un œil sur les situations financières des «personnes»

Utilisez les accès rapides à l'ouverture des dossiers «personnes»

Recréez les liens organisationnels et hiérarchiques au sein d'une société grâce aux liens entre «personnes»

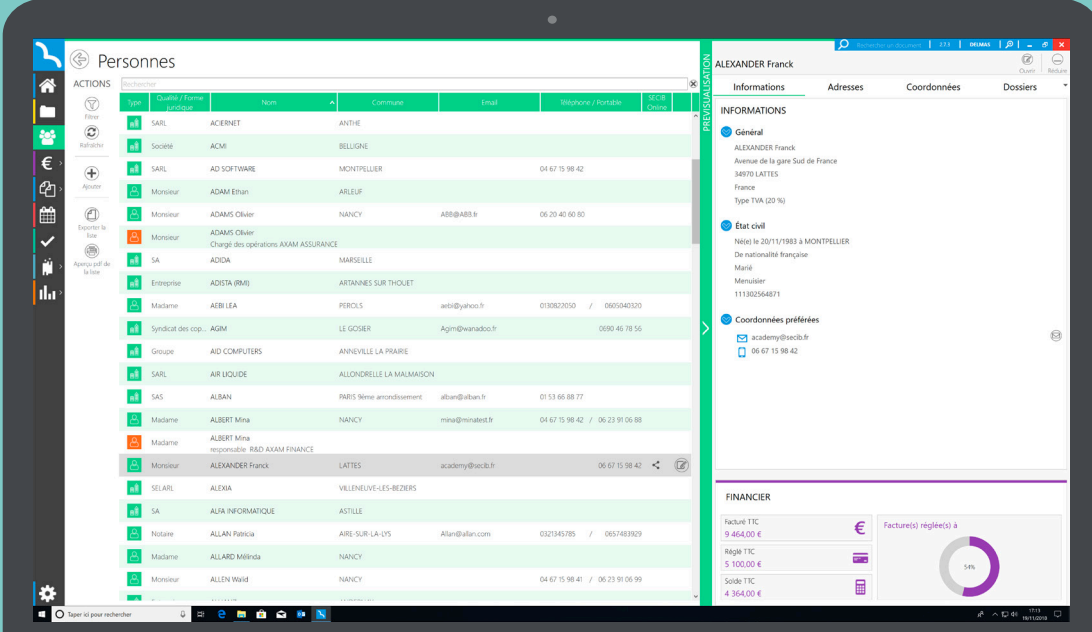

# LE FINANCIER GÉNÉRAL

Votre situation financière est-elle en adéquation avec votre stratégie ?

Mesurez les performances de chacun et la rentabilité de votre cabinet

Améliorez votre trésorerie avec le module «impayés / relances» échelonné sur 3 niveaux

Exportez vos données comptables (factures et règlements) avec une interface simple et intuitive

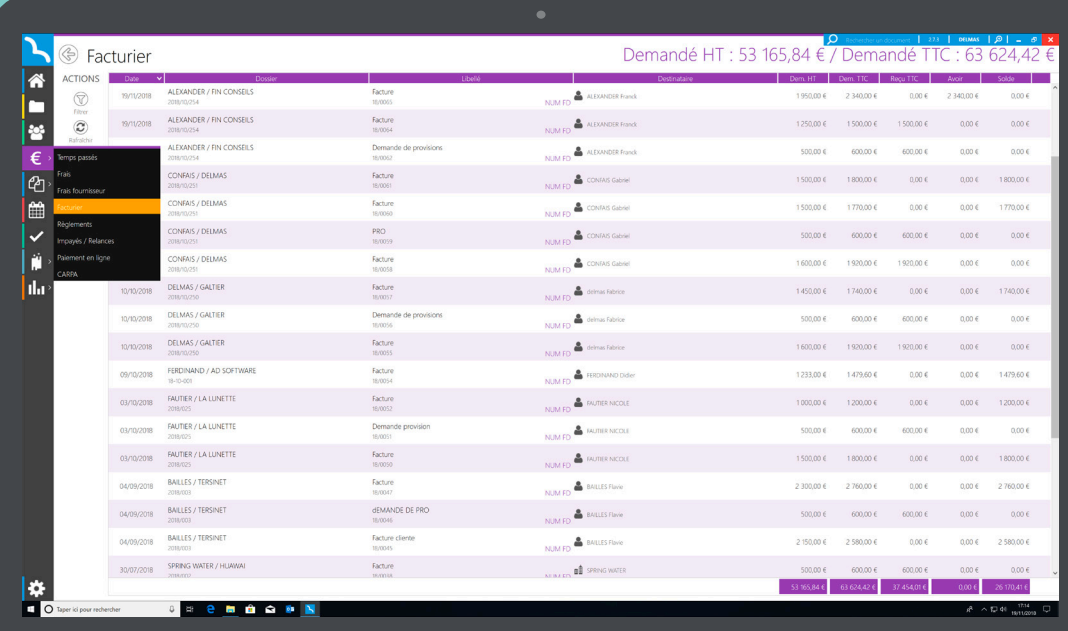

# LES STATISTIQUES

Exploitez les outils statistiques comme révélateurs de performances.

Consultez simplement vos rapports de productivité sur un navigateur Internet

Exportez vos états statistiques dans de nombreux formats de fichiers informatiques

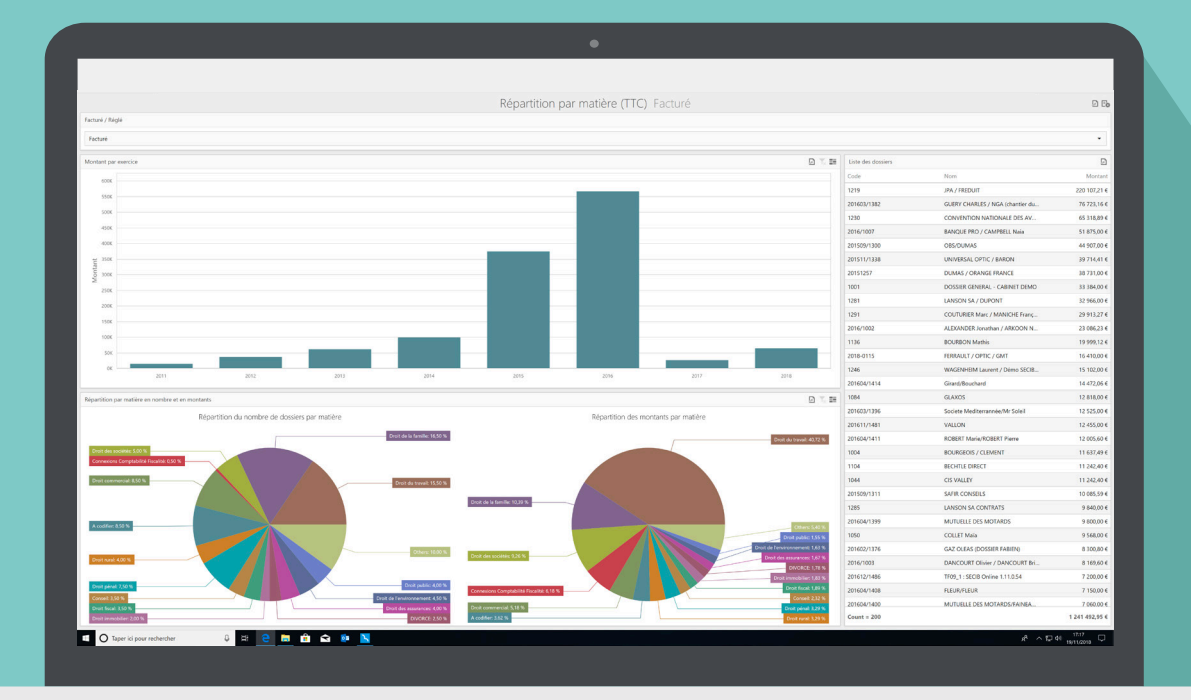

# LE PARAMÉTRAGE GÉNÉRAL

Façonnez votre logiciel à l'image de votre cabinet.

Gérez les profils et les droits des utilisateurs

Adaptez la numérotation automatique pour vos dossiers et factures

Paramétrez des spécificités : taux horaires, gestion multiple des fonds de page, mots de passe, étapes du parapheur

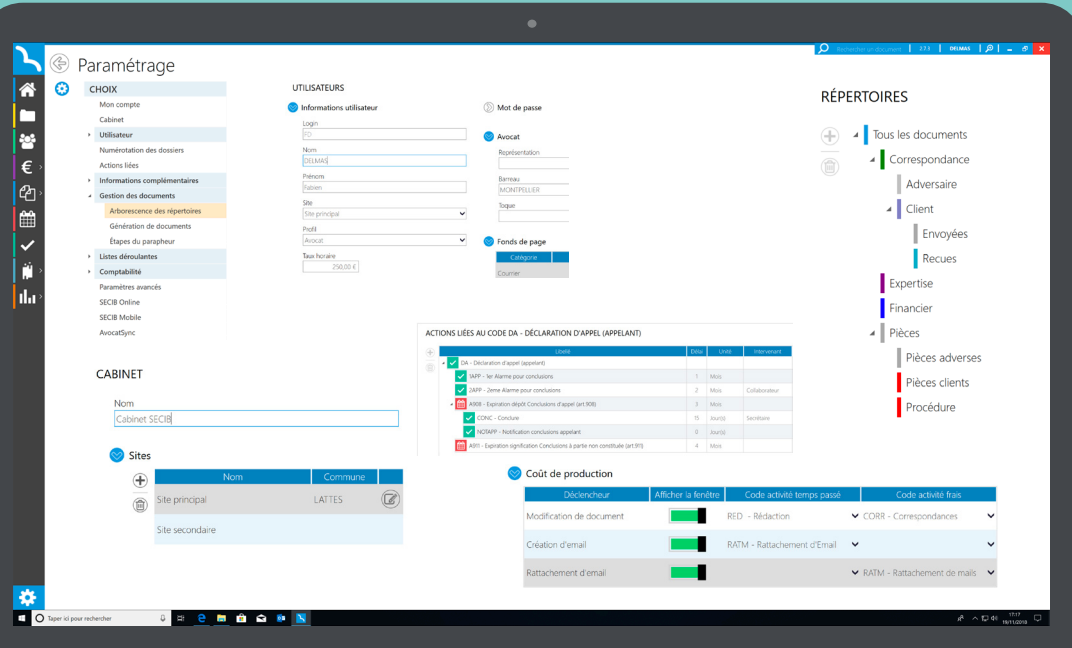

#### SECIBMOBILE(\*)

Embarquez votre cabinet dans votre poche !

SECIB Air

Téléchargez l'application pour smartphone dans Google Play (Android) ou l'App Store (iPhone)

Sécurisez vos communications avec votre cabinet

Connectez-vous simplement en utilisant votre identifiant et votre mot de passe

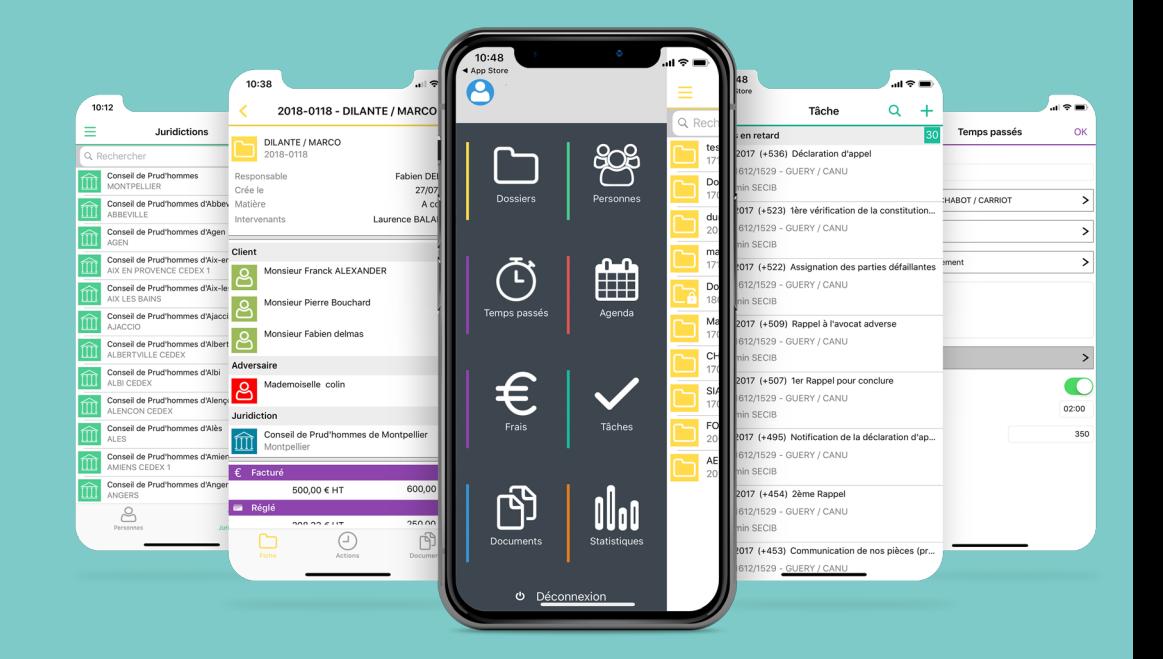

# **N SECIB Air**

- Accédez à l'intégralité de vos dossiers et parties
- Recherchez en mode full-text
- Créez de nouveaux contacts
- Accédez à la création de vos contacts ou prospects
- Contrôlez et gérez votre agenda et votre gestionnaire de tâches
- Visualisez les situations financières par dossier ou par contact
- Accédez à la synthèse des actions par dossier
- Consultez la production de vos documents et emails
- Rattachez des éléments dans vos dossiers
- Disposez du parapheur comme à votre cabinet
- Contrôlez et gérez vos éléments facturables (ex: temps passés, frais)
- Générez des graphiques statistiques

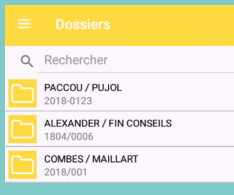

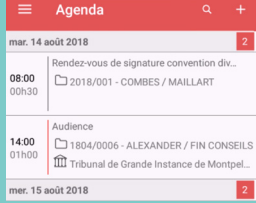

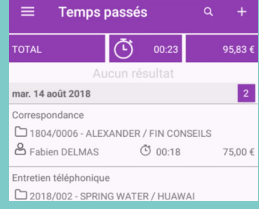

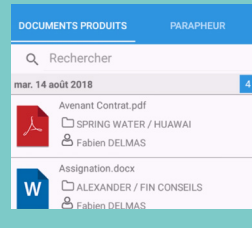

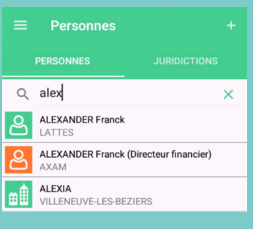

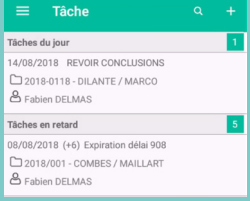

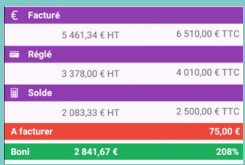

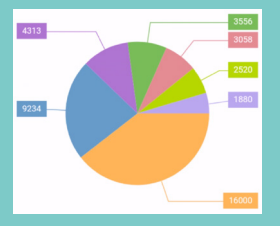

#### SECIBONLINE(\*)

#### Donnez une image plus moderne et plus dynamique à votre cabinet avec un instrument de communication à distance

Générez un identifiant et un mot de passe pour les clients de votre choix

Economisez vos ressources internes pour informer vos clients

Intégrez un paiement en ligne sécurisé pour faciliter les sources de revenus

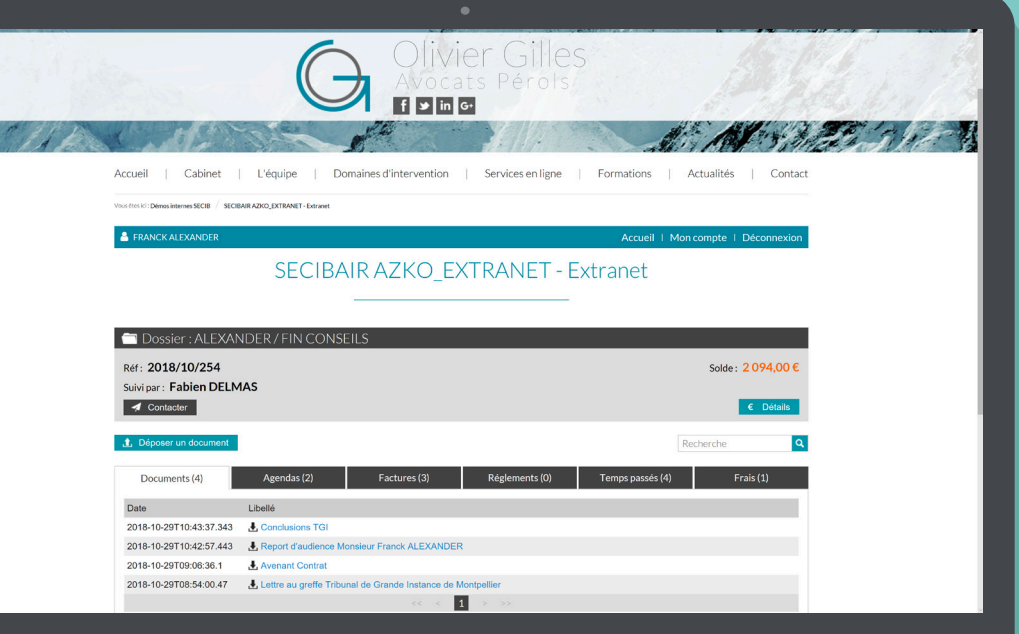

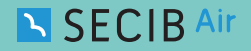

#### SECIBSCAN(\*)

#### D'un simple clic numérisez, c'est rangé !

Numérisez avec la technologie de pointe du scanner Fujitsu fi-7160

Compressez vos documents pour faciliter leur transfert sur les plateformes tierces (e-Barreau, télérecours)

Classez vos documents directement dans votre logiciel SECIB ou dans toute autre arborescence

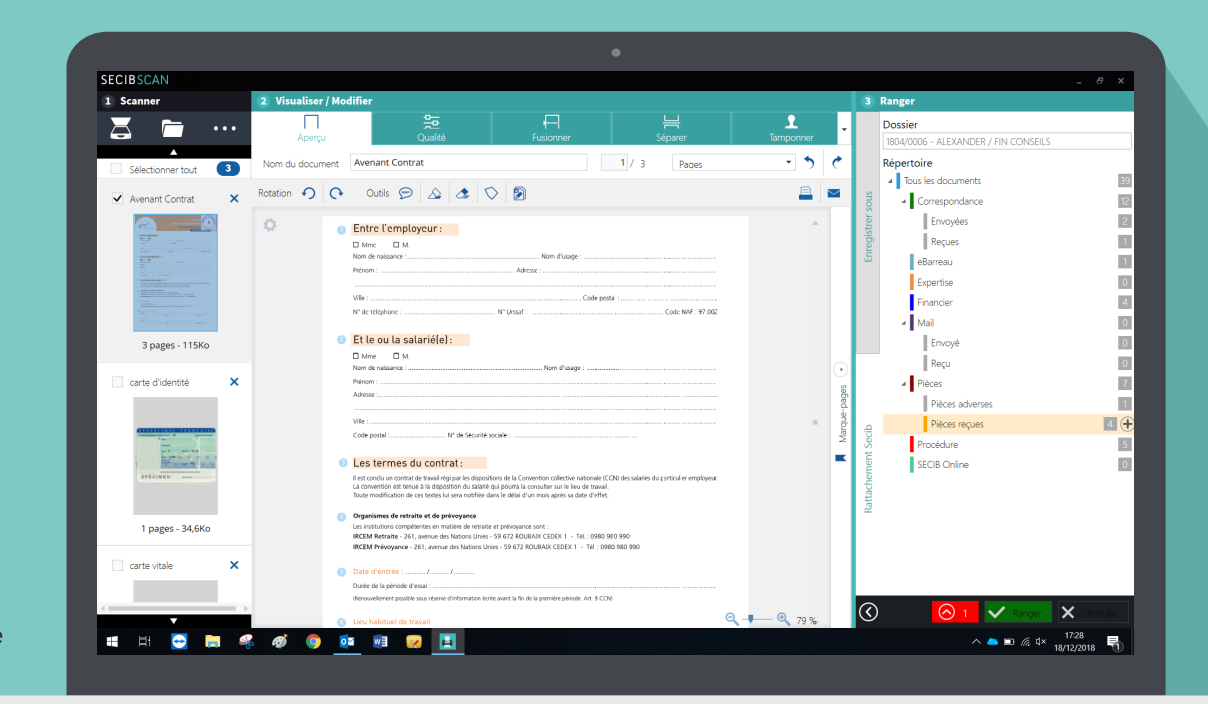

#### SECIB TAB<sup>(\*)</sup>

Votre cabinet partout où vous voulez.

Connectez-vous simplement en utilisant votre identifiant et votre mot de passe

Travaillez vos actes et courriers avec Microsoft Word Online

Gardez le contrôle total de votre agenda, vos tâches, votre parapheur ou encore vos éléments facturables

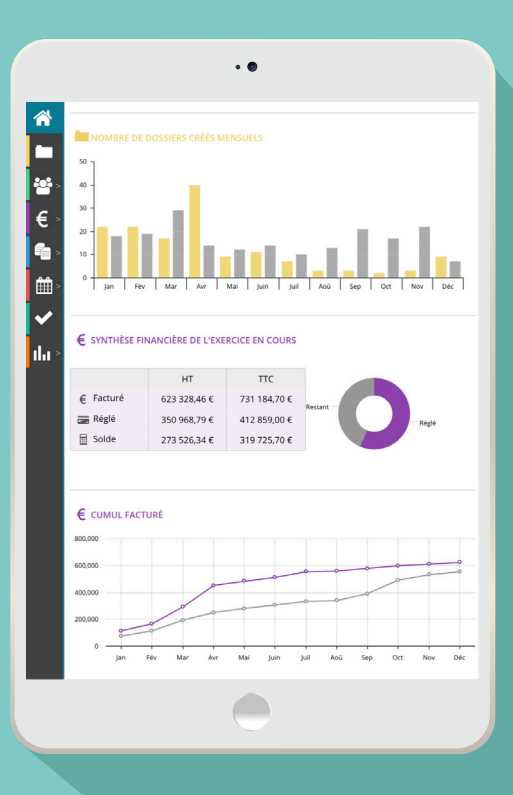

#### SECIB Air

#### INTERFACE E-BARREAU<sup>(\*)</sup>

Communiquez avec les juridictions directement depuis vos dossiers SECIB.

Echangez vos pièces et documents avec les Tribunaux de Grande Instance et Cours d'Appel

Rattachez les emails et pièces jointes de votre messagerie RPVA dans vos dossiers SECIB

Importez vos audiences TGI ou CA dans l'agenda de votre cabinet

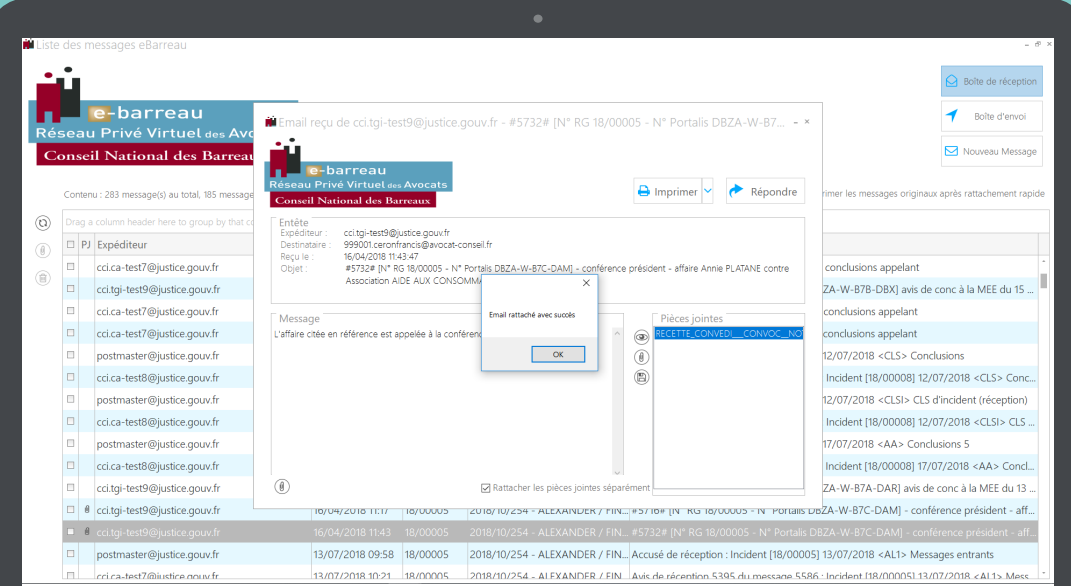

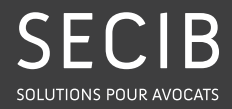

PARIS 14, rue Magellan 75008 PARIS

MONTPELLIER 194, avenue de la Gare Sud de France 34970 LATTES

> LIÈGE Chaussée de Tongres, 382 4000 LIÈGE

> > 04 99 53 21 90 info@secib.fr

Seul éditeur de logiciels pour avocats certifié ISO 9001:2015<br>BUREAU VERITAS  $\left(\begin{smallmatrix} 1 & 0 \\ 0 & 1 \end{smallmatrix}\right)$ 

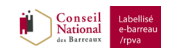

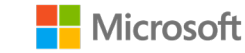

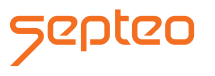

RVB : R 235 - V 105 - B 11 (#eb690b)